# **Prova P4 Disciplina: Organização e Arquitetura de Computadores II Professores: Fabiano Hessel – Ney Calazans**

Aluno: 15/junho/2009

# **Valor das questões: 1) 3,5 pontos 2) 3 pontos 3) 3,5 pontos**

1. Determine o número **real** de ciclos de clock para executar uma vez o trecho abaixo (do **blez \$t1,end**  até uma instrução que salte para trás ou até a última instrução do trecho ser executada, o que acontecer primeiro). Suponha máxima capacidade de resolução de conflitos de dados (isto inclui uma unidade de adiantamento capaz de adiantar dados da saída do terceiro estágio para a entrada do terceiro estágio, da saída do quarto estágio para a entrada do terceiro, e da saída do quarto estágio para a entrada do quarto estágio). Assuma também que está disponível uma estrutura mestre-escravo para acesso ao banco de registradores e um preditor de saltos de 2 bits que inicialmente prevê salto não-realizado. O PC é escrito no quarto ciclo de relógio de cada instrução. Detalhe a execução no diagrama pipeline abaixo, indique todos os adiantamentos de dados que ocorrerem (se ocorrerem) e mostre as bolhas nas posições adequadas, caso estas existam.

**Os valores iniciais dos registradores pertinentes são: \$t0=0x10010000, \$t1=0x44 (=68 base 10), \$t2=0, \$t4=0, \$t3=0x100100AA** 

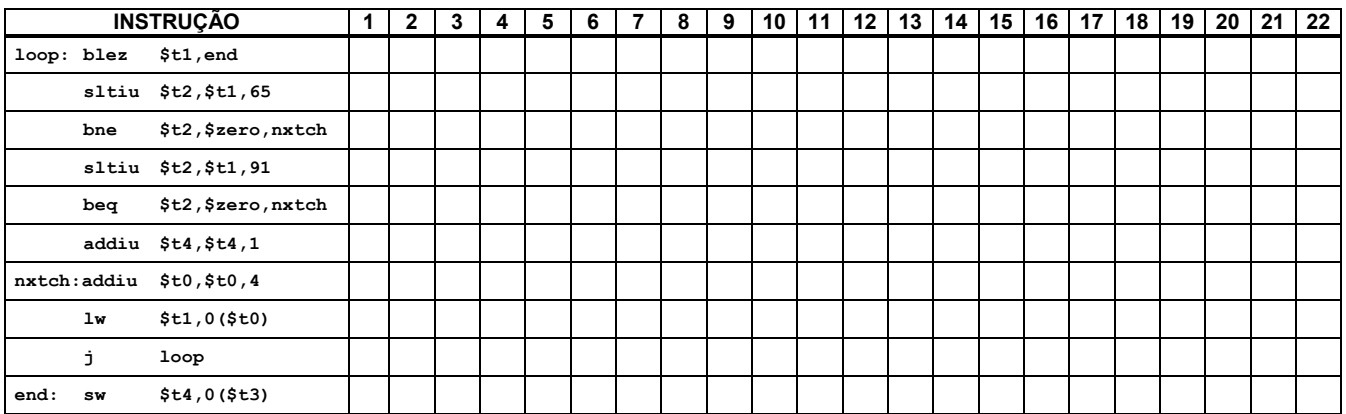

2. O conjunto de instruções do MIPS foi estendido com duas novas instruções chamadas **movn** (move se não zero) e **movz** (move se zero). Por exemplo, a instrução:

## **movn \$t3, \$t4, \$t5**

copia o conteúdo do registrador \$t4 para o registrador \$t3, se o valor do registrador \$t5 for diferente de zero (caso contrário não faz nada). A instrução **movz** funciona de maneira similar, copiando o conteúdo se o valor do último registrador for igual a zero. Mostre como utilizar estas novas instruções fazendo um trecho de programa para copiar o conteúdo do registrador \$t6 ou \$t7, aquele que contiver o maior valor, para o registrador \$t8. Se os valores dos registradores \$t6 e \$t7 forem iguais, copiar qualquer um deles para \$t8. Você **deve** utilizar o registrador \$t1 como um registrador extra temporário. **#ão é permitido utilizar qualquer instrução ou pseudo-instrução de salto condicional**.

3. O conjunto de instruções da arquitetura MIPS foi modificado para acrescentar a instrução **add3** no bloco de dados multi-ciclo descrito na figura abaixo. Esta instrução permite a utilização de 4 operandos, adicionando o conteúdo de 3 registradores e armazenando o resultado da adição em um quarto registrador:

## **add3 \$t5, \$t6, \$t7, \$t8 # \$t5 \$t6 + \$t7 + \$t8**

Quais modificações devem ser realizadas no bloco de dados e bloco de controle para atender a modificação proposta?

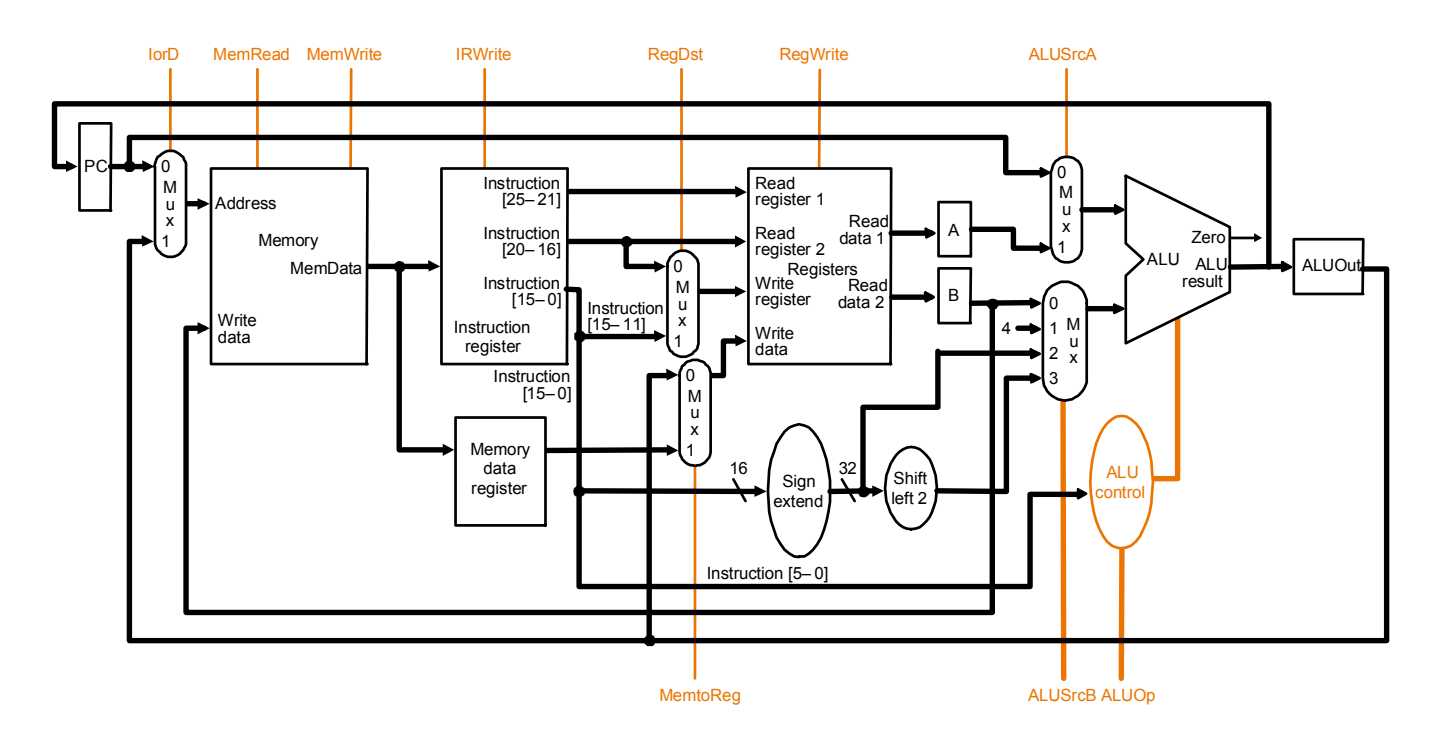

# **Gabarito da P4 de 15/junho/2009**

1. Determine o número **real** de ciclos de clock para executar uma vez o trecho abaixo (do **blez \$t1,end**  até uma instrução que salte para trás ou até a última instrução do trecho ser executada, o que acontecer primeiro). Suponha máxima capacidade de resolução de conflitos de dados (isto inclui uma unidade de adiantamento capaz de adiantar dados da saída do terceiro estágio para a entrada do terceiro estágio, da saída do quarto estágio para a entrada do terceiro, e da saída do quarto estágio para a entrada do quarto estágio). Assuma também que está disponível uma estrutura mestre-escravo para acesso ao banco de registradores e um preditor de saltos de 2 bits que inicialmente prevê salto não-realizado. O PC é escrito no quarto ciclo de relógio de cada instrução. Detalhe a execução no diagrama pipeline abaixo, indique todos os adiantamentos de dados que ocorrerem (se ocorrerem) e mostre as bolhas nas posições adequadas, caso estas existam.

**Os valores iniciais dos registradores pertinentes são: \$t0=0x10010000, \$t1=0x44 (=68 base 10), \$t2=0, \$t4=0, \$t3=0x100100AA** 

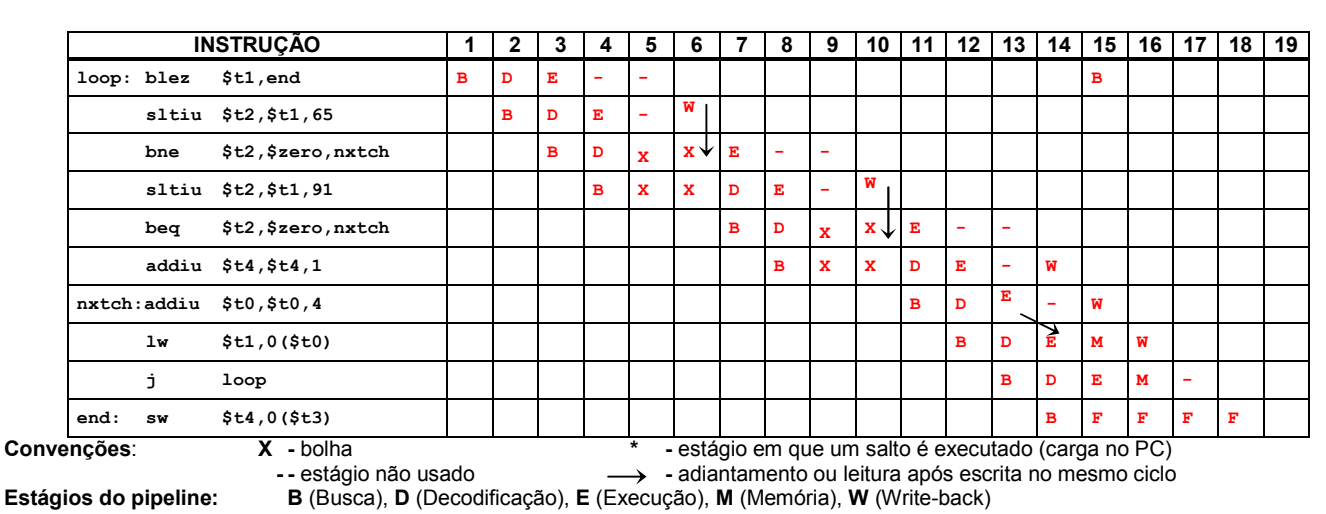

a) **O número real de ciclos é 18**.

2. O conjunto de instruções do MIPS foi estendido com duas novas instruções chamadas **movn** (move se não zero) e **movz** (move se zero). Por exemplo, a instrução:

**movn \$t3, \$t4, \$t5** 

copia o conteúdo do registrador \$t4 para o registrador \$t3, se o valor do registrador \$t5 for diferente de zero (caso contrário não faz nada). A instrução **movz** funciona de maneira similar, copiando o conteúdo se o valor do último registrador for igual a zero. Mostre como utilizar estas novas instruções fazendo um trecho de programa para copiar o conteúdo do registrador \$t6 ou \$t7, aquele que contiver o maior valor, para o registrador \$t8. Se os valores dos registradores \$t6 e \$t7 forem iguais, copiar qualquer um deles para \$t8. Você **deve** utilizar o registrador \$t1 como um registrador extra temporário. **#ão é permitido utilizar qualquer instrução ou pseudo-instrução de salto condicional**.

#### **Resposta:**

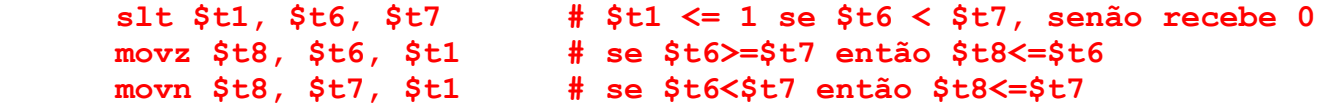

3. O conjunto de instruções da arquitetura MIPS foi modificado para acrescentar a instrução **add3** no bloco de dados multi-ciclo descrito na figura abaixo. Esta instrução permite a utilização de 4 operandos, adicionando o conteúdo de 3 registradores e armazenando o resultado da adição em um quarto registrador:

### add3 \$t5, \$t6, \$t7, \$t8 # \$t5 ← \$t6 + \$t7 + \$t8

Quais modificações devem ser realizadas no bloco de dados e bloco de controle para atender a modificação proposta?

**Resposta**: Uma maneira é fazer com que a instrução use a ULA 2 vezes. Um multiplexador deveria ser adicionado para permitir que a ULA utilize o resultado calculado previamente (armazenado em ALUOut) como entrada para a segunda adição. É importante observar que seriam necessárias mudanças no processo de leitura dos registradores. A instrução pode ser implementada em 5 ciclos, fazendo com que o terceiro registrador fonte seja lido durante o ciclo em que a primeira adição está sendo realizada. Obviamente, um multiplexador e um novo sinal de controle serão necessários para uma das portas de leitura do banco de registradores.

Outras possibilidades, muito menos viáveis na prática incluem:

- 1) Aumentar o número de portas do Banco de Registradores de 3 para 4 (3 de leitura e 1 de escrita) e sequencializar as operações de soma com a ULA de duas entradas.
- 2) Fazer o mesmo que 1) mas fazer a ULA ter três entradas de dados, sendo uma destas ignorada em todas as situações exceto nesta instrução de 4 operandos.